# Modelling Compound Interest using Recursion

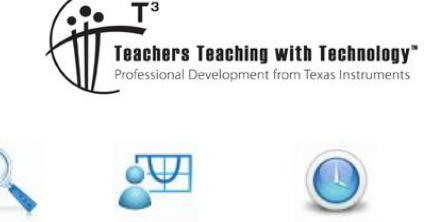

Recursion …nce  $\Leftarrow$ 

DEG **NT** 

## Teacher Notes/Answer Sheet

TI-Nspire Investigation Teacher 60 min **7 8 9 10 11 12**

## **Introduction**

Recursive techniques are very useful for finance problems that use a repetitive process based on previous answers (iterations).i.e. compounding interest or reducing loans at set rates.

## **Introductory tasks**

A simple example of recursion is to add 3 to an existing number, say 12. On a calculator, pressing enter repeatedly will add 3 to the answer. Each new calculation is called an iteration.

The "+3" is the repeated process to get the value at the next time period.

This is sometimes written as  $V_0=12$ ,  $V_{n+1}=V_n+3$ , i.e. the initial value V<sub>0</sub> =12, the next value (V<sub>n+1</sub>)= previous value (V<sub>n</sub>) +3.

Using recursive techniques, the  $V_n$  is the value of the investment (answer at each line) at the end of each compounding period. The initial value entered will be P (the principal). In the simple example above it would be the 12.

Instead of "+3" you would enter  $\sqrt[m]{\left(1+\frac{r/c}{100}\right)}$ "  $\propto$   $\left(1+\frac{r/c}{100}\right)^{n}$  where r/c is the

annual interest rate divided by the compounding periods per year.

Repeat for initial value 20, with constant " $\times$ 4-1". i.e. V<sub>0</sub>=20, V<sub>n+1</sub>=V<sub>n</sub> $\times$ 4-1

## Example 1:

Determine the amount of money accumulated after 4 years if \$10 000 is invested at an interest rate of 6.25% per annum, compounded annually.

Note that period 4 (i.e. after 4 compounding periods) you are referring to the  $5<sup>th</sup>$  term as term 1 (period 0) is the initial value.

For simplicity, the value inside the brackets  $\left(1+\frac{6.25/1}{100}\right)$  $\left(1+\frac{6.25/1}{100}\right)$ , is often computed first. i.e. 1.0625

 Texas Instruments 2014. You may copy, communicate and modify this material for non-commercial educational purposes provided all acknowledgements associated with this material are maintained.

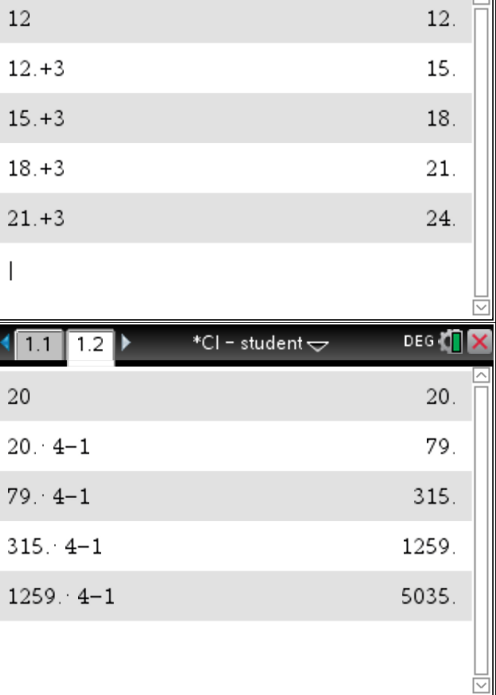

Author: R.Brown

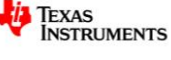

Note: you may wish to discuss why the term  $\left(1+\frac{6.25/1}{100}\right)$  $\left(1+\frac{6.25/1}{100}\right)$  is used. i.e. in the compound interest formula

the component  $P^*\left(1+\frac{r/c}{100}\right)$  is equivalent to  $P^*1+P^*\left|\frac{r/c}{100}\right|$  $P^*1+P^*\left(\frac{r}{c}\right)$ v  $+P^*$   $\frac{c}{122}$  v  $\left(\frac{2}{100}\right)$  which is the last value,  $P*1$ , plus the new

interest value,  $P^*$   $\left| \frac{7}{100}\right.$  $p*\left(\frac{r}{c}\right)$  $\left(\frac{2c}{100}\right)$ .

This problem can be also written as  $V_0$ =10000,  $V_{n+1}$ =  $V_n$  +  $V_n \times$  .0625 or  $V_{n+1}$ =  $V_n \times$  1.0625

The simplest recursive approach is as follows:

In a **Calculator** page enter the initial value (Principal) and press enter. i.e. 10000

On the 2nd line press **\*(1+6.25/100) or 1.0625**, then enter. It will use the previous answer to complete this computation. Continue to press enter to generate the required iterations.

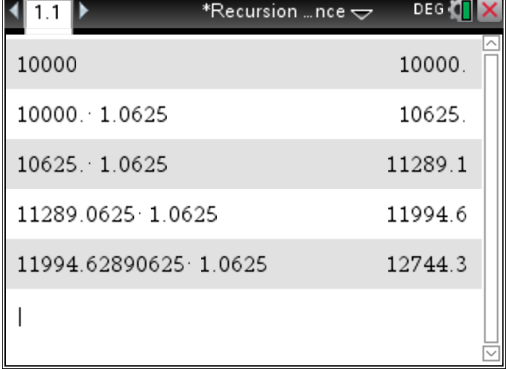

What is the amount of money accumulated after 4 years compounded annually?

*Note that you are looking for the 5th term as the 1st term is the initial value.*

*After 4 years the accumulated value is \$12744.30.*

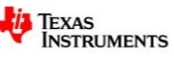

#### Example 2:

Maria invests \$3500 at an interest rate of 6.0% p.a., compounded monthly. After how many months will her investment first exceed \$3600?

This problem can be also written as  $V_0$ =3500,  $V_{n+1}$ =  $V_n + V_n \times .06/12$  or  $V_{n+1} = V_n \times 1.005$ 

In a **Calculator** page enter the initial value (Principal) and press enter. i.e. 3500.

On the 2nd line press **\*(1+6.0/12/100) or 1.005**, then enter. It will use the previous answer to complete this computation. Continue to press enter to generate the required iterations.

*Note the /12 as the value is compounded monthly.*

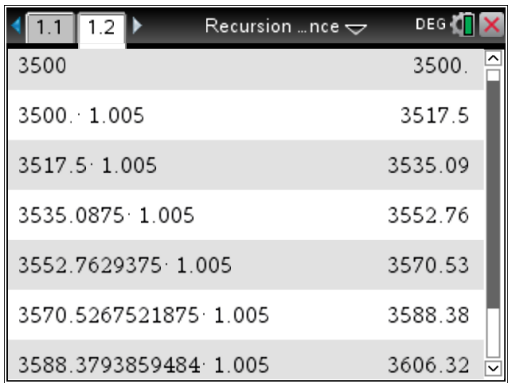

After how many months will her investment first exceed \$3600?

*Note that this is the 7th term in the sequence.*

*After 6 months the accumulated value is first greater than \$3600.*

#### **Using a spreadsheet to show recursive technique for Example 1 above**

Recursive approach using a spreadsheet.

Enter compounding periods in column A. Start with 0 for the initial start period equalling the initial investment. Enter the initial investment value in b1

In cell b2 enter = b1\*(1+6.25/100), enter. Fill down (**Figure**) **Data>Fill**) to obtain the amount after 4 years.

*Hint: make sure a multiplication sign is used between b1 and the bracket when entering the formula.*

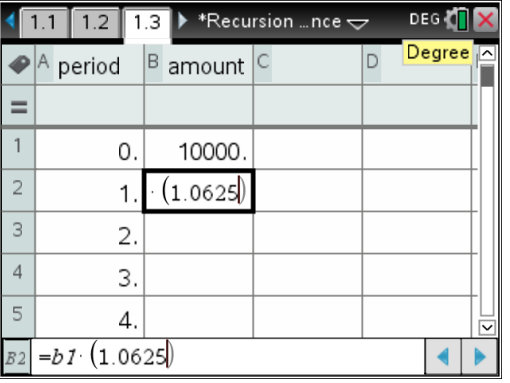

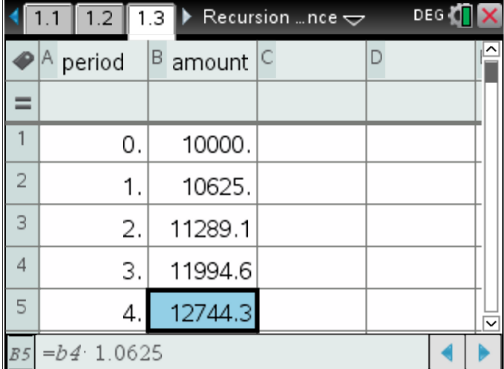

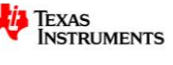

Plotting in a **Data & Statistics** page as a normal bivariate example.

To make the curve more obvious more compounding periods (i.e. 16 years) were used.

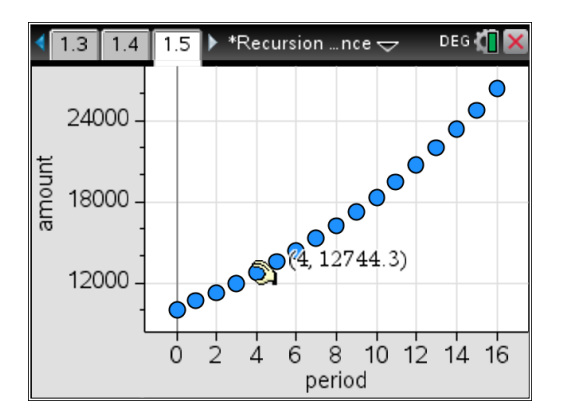

Discuss the shape of the curve.

Does it appear to increasing at an even amount each year or increasing at a higher rate as the periods get larger?

Hint: *emphasise the terms explanatory (IV) and response (DV) variables.*

Create a spreadsheet for Example 2

*Answer: The curve is not linear (as would be the case for Simple Interest) but is increasing at an increasing rate.*

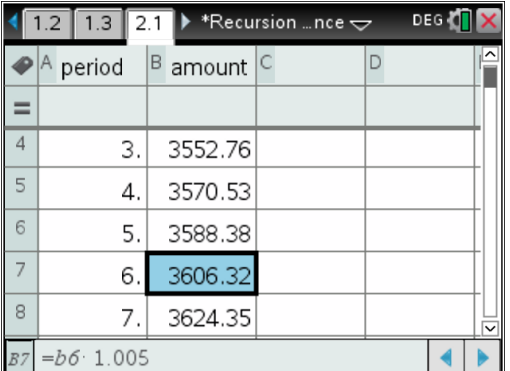

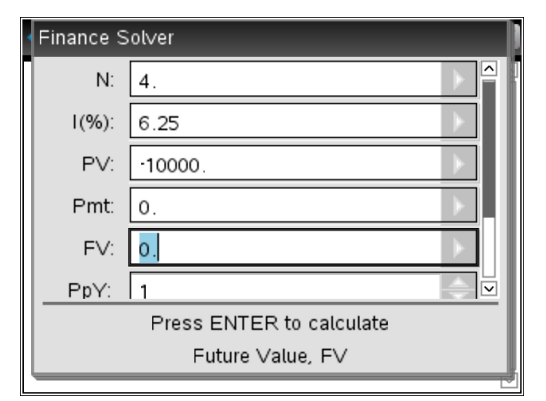

*Note that the Finance Solver can only be used for compounding/reducing balance examples and not simple interest based problems.*

#### **Using TVM Solver**

Access on a **Calculator** page using **Finance>Finance Solver**

N is the number of payments or compounds for the term of the investment.

I is the interest rate (p.a)

PV (Present Value) is entered as negative as it has been loaned to the financial institution.

Ppy and Cpy will be the same and is the number of compounds per year.

Place cursor on the unknown value (in this case the Future value, FV),and press enter to evaluate.

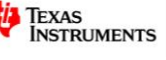

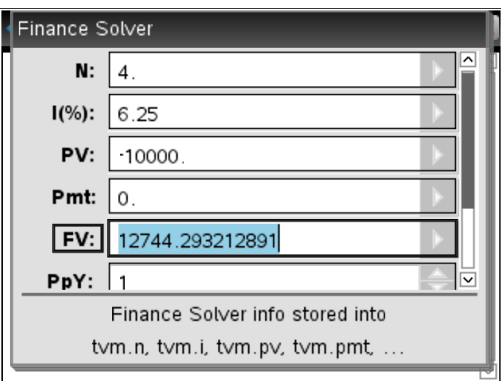

 Texas Instruments 2015. You may copy, communicate and modify this material for non-commercial educational purposes provided all acknowledgements associated with this material are maintained.

Author:R.Brown

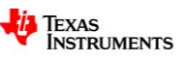